## | DA RESTITUIRE INSIEME AGLI ELABORATI e A TUTTI I FOGLI | COGNOME\_\_\_\_\_\_\_\_\_\_\_\_\_\_\_  $\rightarrow$  **NON USARE FOGLI NON TIMBRATI ANDARE IN BAGNO PRIMA DELL'INIZIO DELLA PROVA**

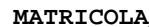

**NOME\_\_\_\_\_\_\_\_\_\_\_\_\_\_\_\_\_\_\_\_** 

### **SVOLGIMENTO DELLA PROVA:**

PER GLI STUDENTI DI "ARCHITETTURA DEI CALCOLATORI – A.A. 2015/16": es. N.1+2+3+5 PER GLI STUDENTI DEGLI ANNI PRECEDENTI che devono svolgere sia il modulo CALCOLATORI che il modulo RETI: es. N.1+2+3+4+6 PER GLI STUDENTI DEGLI ANNI PRECEDENTI che devono svolgere SOLO il modulo CALCOLATORI es. N.1+2+3+4. PER GLI STUDENTI DEGLI ANNI PRECEDENTI che devono svolgere SOLO il modulo RETI: es. N.5+6

NOTA: per gli esercizi 1e 2 (e analogamente per l'esercizio 5) dovranno essere consegnati due files: il file del programma MIPS (ovvero VERILOG) e il file relativo all'output (screenshot o copy/paste)

- 1. [6] Tramite il simulatore SPIM, (**utilizzando solo e unicamente istruzioni dalla tabella sottostante e rispettando le convenzioni di utilizzazione dei registri dell'assembly MIPS riportate in calce)**, scrivere in assembly MIPS:
	- **i**) scrivere in assembly MIPS una funzione che svolga una moltiplicazione di due operandi interi con segno a 64 bit per ottenere un risultato su 64 bit. Gli operandi sono inizialmente nei registri (\$a1:\$a0) e (\$a3:\$a2). Il risultato deve trovarsi in (\$t1:\$t0)
	- **ii)** un chiamante che stampi su schermo in esadecimale il prodotto di 0x12345678 per se stesso e il prodotto di tale numero per il suo negato (in complento a due.
- 2. [13] Tramite il simulatore SPIM (**utilizzando solo e unicamente istruzioni dalla tabella sottostante e rispettando le convenzioni di utilizzazione dei registri dell'assembly MIPS riportate in calce)**, scrivere in assembly MIPS:
	- **i)** una <u>funzione</u> che svolga una moltiplicazione di due operandi interi con segno a 64 bit per ottenere un risultato su 128 bit. Gli operandi sono inizialmente nei registri (\$a1:\$a0) e (\$a3:\$a2). Il risultato deve trovarsi in (\$t3:\$t2:\$t1:\$t0)
	- **ii**) un chiamante che stampi su schermo in esadecimale il prodotto di 0x1234567890ABCDEF per se stesso e il prodotto di tale numero per il suo negato (in complento a due) utilizzando la precedente funzione.
- 3. [7] Si consideri una cache di dimensione 96B e a 3 vie di tipo write-back/write-non-allocate. La dimensione del blocco e' 16 byte, il tempo di accesso alla cache e' 4 ns e la penalita' in caso di miss e' pari a 40 ns, la politica di rimpiazzamento e' LRU. Il processore effettua i seguenti accessi in cache, ad indirizzi al byte: 155, 173, 115, 119, 122, 947, 318, 449, 234, 748, 377, 319, 283, 243, 391, 144, 770, 945, 61, 194. Tali accessi sono alternativamente letture e scritture. Per la sequenza data, ricavare il tempo medio di accesso alla cache, riportare i tag contenuti in cache al termine, i bit di modifica (se presenti) e la lista dei blocchi (ovvero il loro indirizzo) via via eliminati durante il rimpiazzamento ed inoltre in corrispondenza di quale riferimento il blocco e' eliminato.
- 4. [4] Rappresentare in double precision IEEE-754, il valore 11/13 arrotondato al valore piu' vicino.
- 5. [10] Descrivere e sintetizzare l'Unità *XXX* che emette un byte generato in accordo alla legge di cui sotto. Il byte deve permanere all'uscita *out* di *XXX* per un numero di clock esattamente pari a *numero\_clock* = *byte \** 2 e deve essere notificato dal fatto che la variabile *go* passa da 0 ad 1 per un ciclo di clock. I *byte* generati soddisfano la doppia condizione di essere numeri *dispari* e *multipli di tre.*

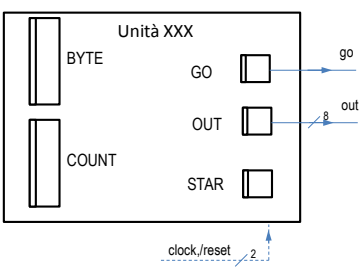

**Tracciare il diagramma di temporizzazione** come verifica della correttezza della descrizione dell'unità *XXX* (il modulo TopLevel e' riportato in calce)

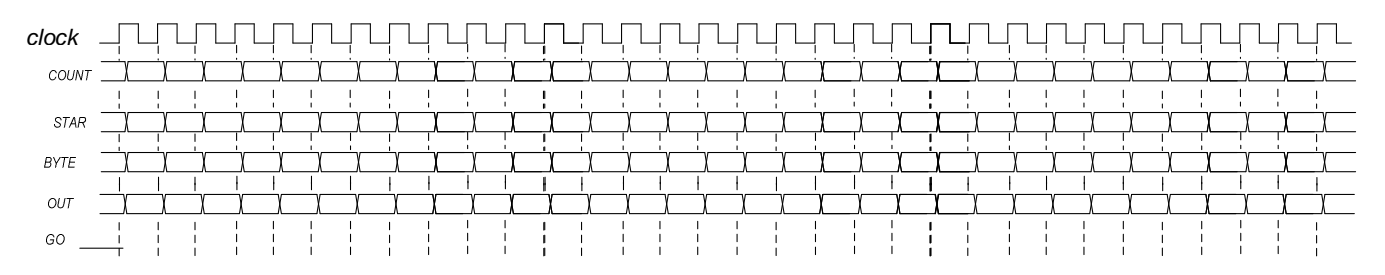

6. [8] Sintetizzare una rete sequenziale utilizzando il modello di Moore con un ingresso X su due bit e una uscita Z su singolo bit che riconosca la sequenza di ingresso 01,11,10,00. Rappresentare la macchina a stati finiti per tale riconoscitore, la tabella delle transizioni, le equazioni booleane delle reti CN1 e CN2 e il circuito sequenziale sincronizzato basato su flip-flop D.

### COMPITO di ARCHITETTURA DEI CALCOLATORI del 22-04-2016

#### (SOLUZIONE)

COGNOME

NOME\_

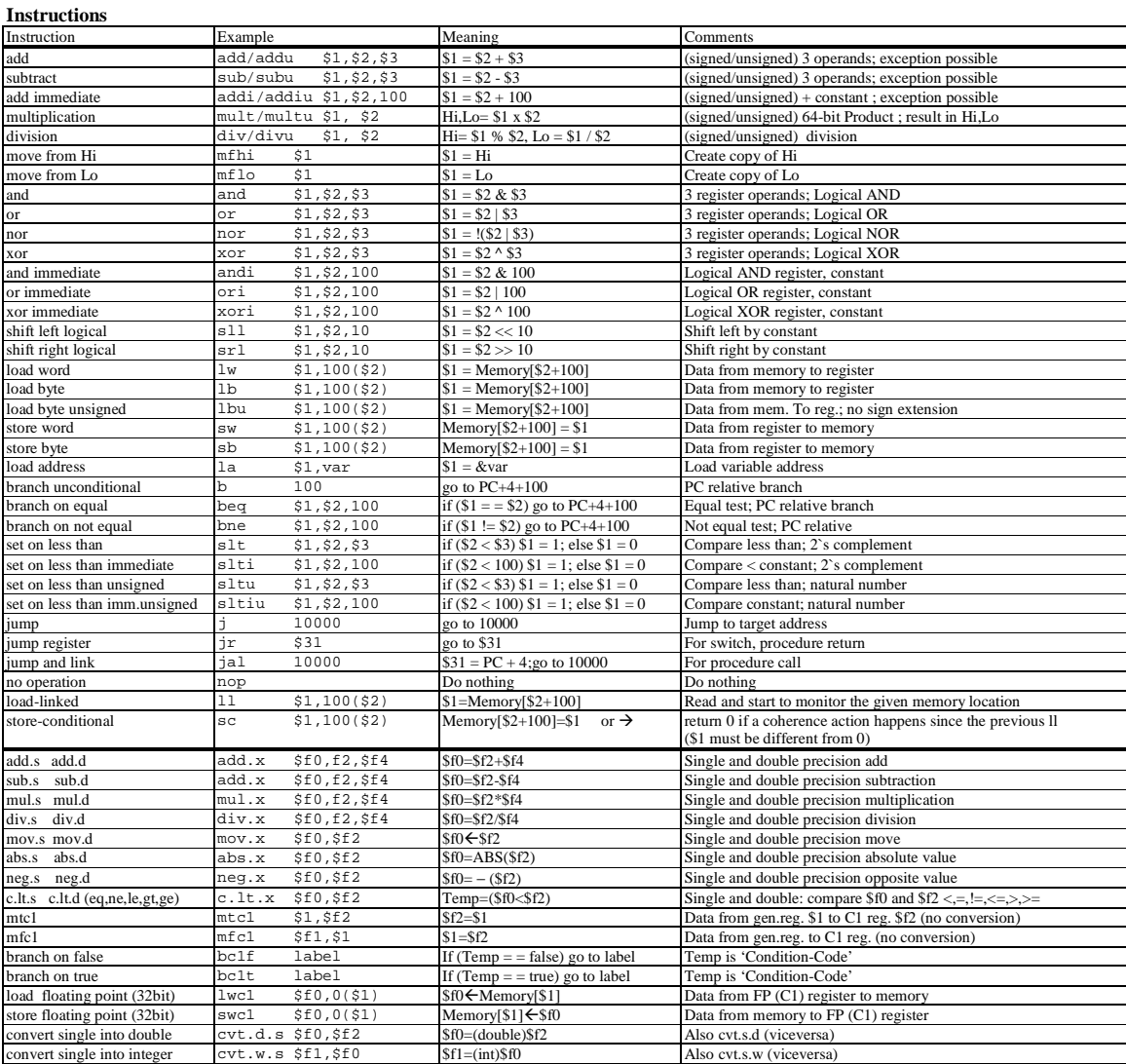

#### **Register Usage**

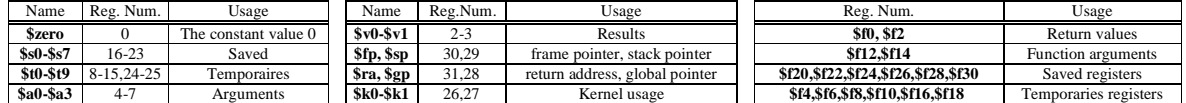

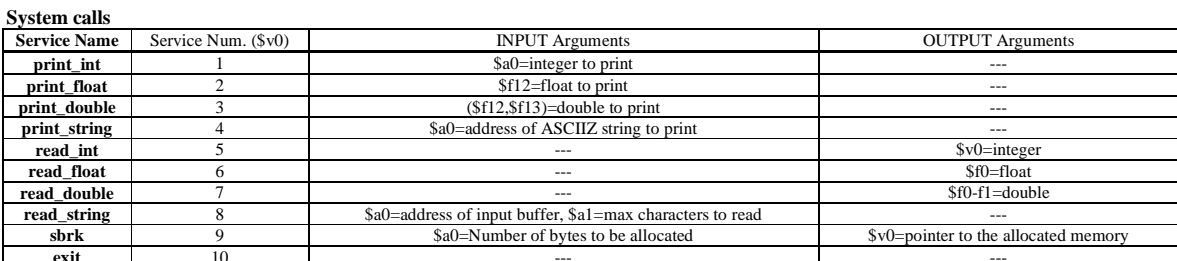

module TopLevel; ounce replaces,<br>reg reset\_; initial begin reset\_=0; #22 reset\_=1; #300; \$stop; end<br>reg clock; initial clock =0; always #5 clock <=(!clock);<br>wire[8:0] COUNT=Xxx.COUNT; wire[7:0] BYTE=Xxx.BYTE; wire STAR=Xxx.STAR; wire GO=Xxx.go;<br>wire[7:0] OUT=Xxx.out; XXX Xxx(go, out, clock, reset\_);  $% \left\vert \left( \mathcal{A},\mathcal{A}\right) \right\vert$ endmodule

# COMPITO di ARCHITETTURA DEI CALCOLATORI del 22-04-2016

(SOLUZIONE)

x0:<br>x1:<br>x2:<br>x3:<br>n1:<br>m64:

changesign:

 $m$ u164:

 $mu1128:$ 

nochl:

noch<sub>2</sub>:

 $n$ och $3:$ 

 $h$ exprint:

**ESERCIZIO 1) ESERCIZIO 2)** 

Attenzione a tenere conto dei carry che vengono generati nelle somme.

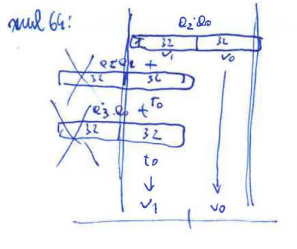

und 128:  $\cdot \mathcal{Q}_0$  $Q_{2}$  $\overline{+}$  $e_i$  $\overline{\mathbf{S}}$  $+ e_{2}e_{3}$  $\overline{+}$  $\overline{\mathcal{L}}$  $\sqrt{3}$ ↓ ىك V  $f<sub>1</sub>$ Ë t.

**MATRICOLA COGNOME** 

 $b$ uf

**NOME** 

 $\overline{\mathfrak{so}}$ ٦

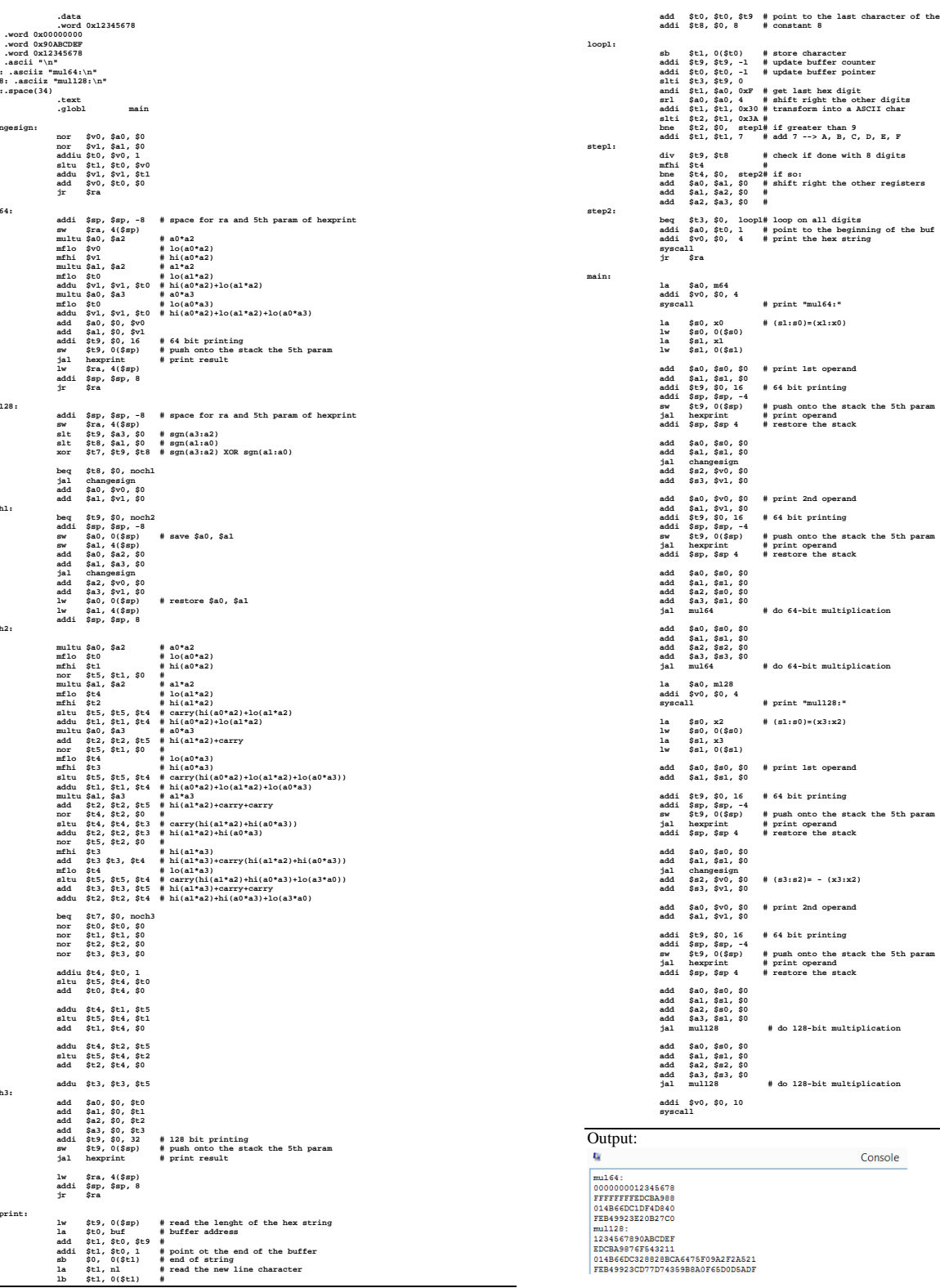

(SOLUZIONE)

**MATRICOLA** 

 $\lambda$ 

**COGNOME NOME** 

 $ECDOZIO$ 

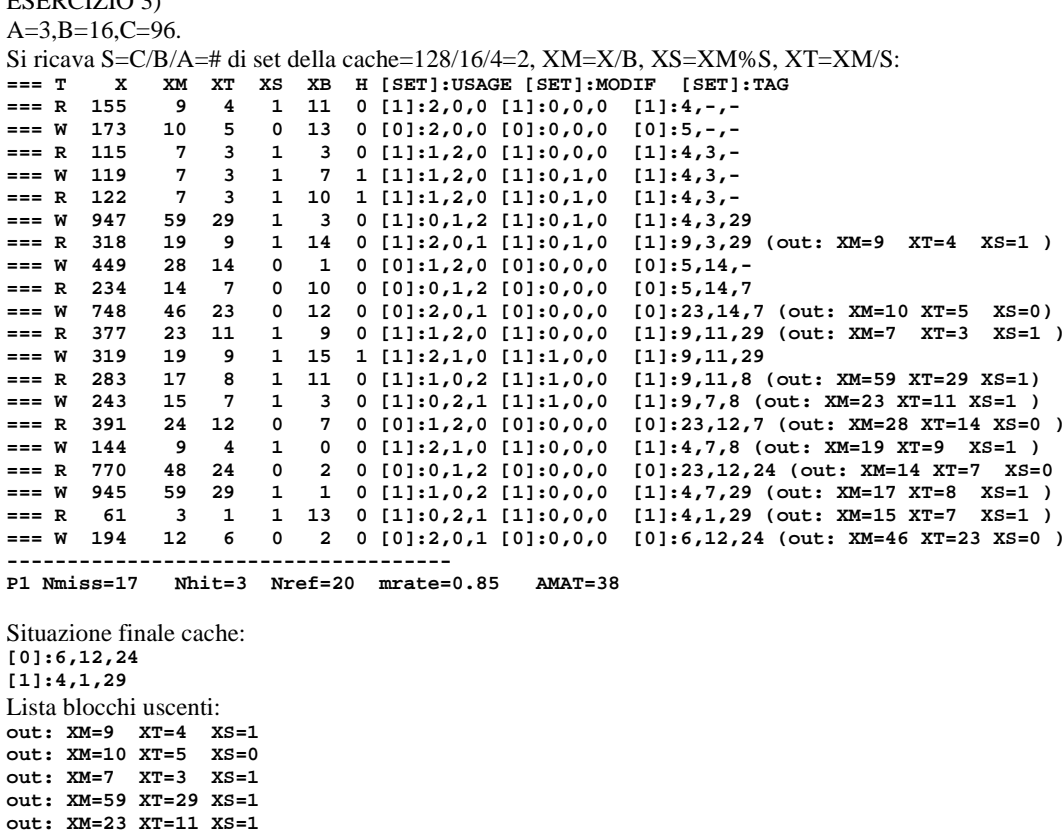

out: XM=28 XT=14 XS=0 out: XM=19 XT=9 XS=1 out:  $XM=14$   $XT=7$   $XS=0$  $out:$  XM=17 XT=8 XS=1 out: XM=15 XT=7 XS=1 out: XM=46 XT=23 XS=0

ESERCIZIO 3) Normalizzando 11/13 si ottiene: 22/13\*2^-1 ovvero m=22/13, e=-1. Ricaviamo quindi S,M,E.

L' "uno" iniziale non viene rappresentato nel formato IEEE-754. Essendo m =  $22/13=1.692307$  si ha:

 $M = m-1 = 0.\overline{692307}$ 

Successivamente si puo' ricavare la rappresentazione binaria di M con 52 bit moltiplicando per 2 e ricavando via via la n-esima cifra piu' significativa:

 $0.\overline{692307}$  \*2 =  $1.\overline{384615}$   $\rightarrow$  1,  $0.\overline{384615}$  \* 2 =  $0.\overline{769230}$   $\rightarrow$  0, 0.  $\overline{769230}$  \*2=  $1.\overline{538461}$   $\rightarrow$  1, ...

(notare che NON si deve mai troncare il numero: occorre mantenere tutte le cifre periodiche).

Dopo le prime 12 cifre binarie le cifre si ripetono (ribadendo la periodicita' del numero), quindi e'facilmente predicibile il resto delle 40 cifre binarie della mantissa. Inoltre la 53-esima cifra della mantissa corrisponde ad uno 0 quindi il piu vicino numero rappresentabile in IEEE-754 doppia precisione e'quello che si ottiene troncando cosi'com'e'il valore ottenuto per M.

Ovvero:

 $M = 1011 0001 0011 1011 0001 0011 1011 0001 0011 1011 0001 0011 1011$ 

Per l'esponente, ricordando che nel caso di doppia precisione il valore della polarizzazione e' 1023:  $E = e+1023 = -1+1023=1022$  ovvero 0111 1111 110

Inoltre per il segno  $S = 0$ 

Quindi la rappresentazione cercata e': 0011 1111 1110 1011 0001 0011 1011 0001 0011 1011 0001 0011 1011 0001 0011 1011 COMPITO di ARCHITETTURA DEI CALCOLATORI del 22-04-2016 MATRICOLA

(SOLUZIONE) COGNOME

**NOME\_\_\_\_\_\_\_\_\_\_\_\_\_\_\_\_\_\_\_\_** 

ESERCIZIO 5)

Codice Verilog del modulo da realizzare (possibile soluzione con Mealy-Ritardato):

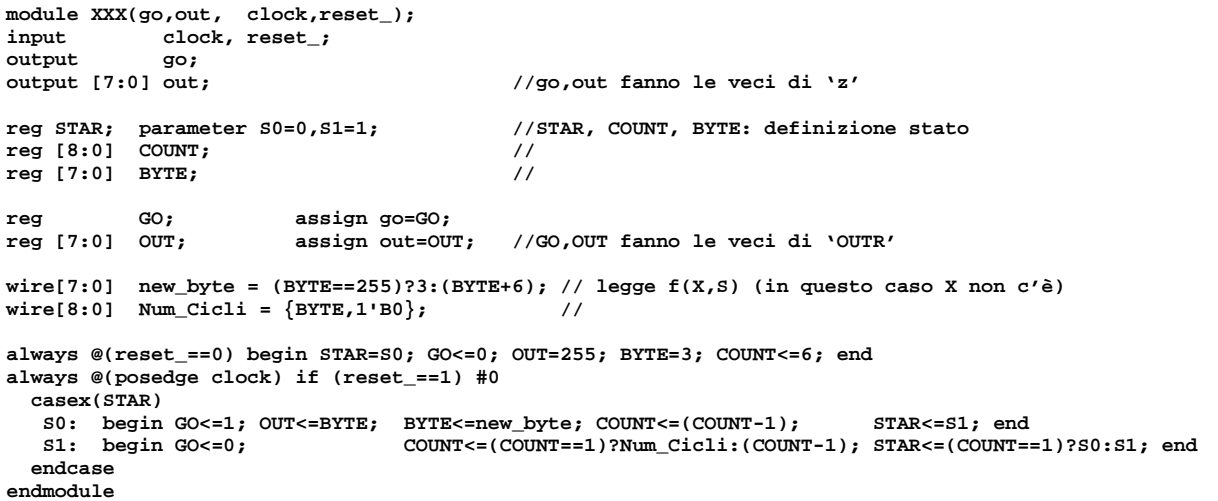

### **Diagramma di Temporizzazione:**

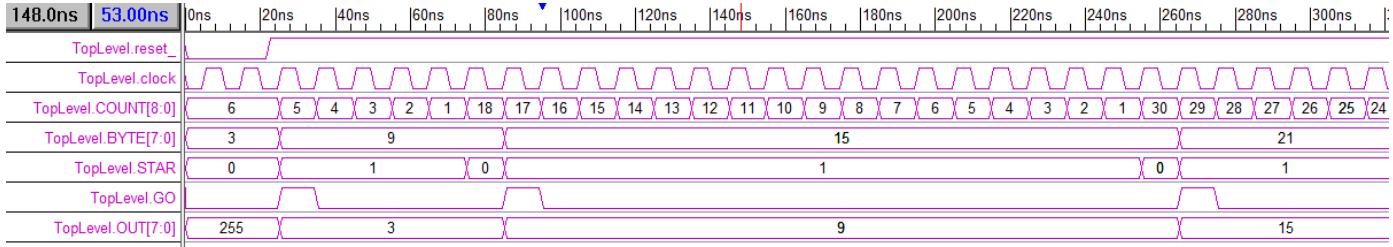

ESERCIZIO 6)

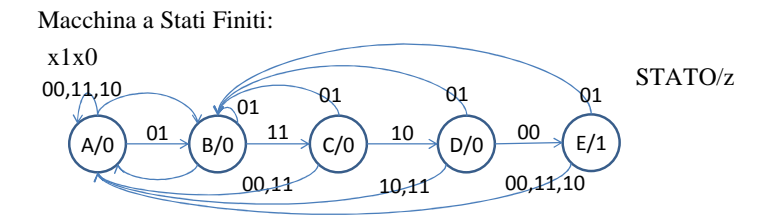

Tabella delle transizioni (e sua possibile codifica):

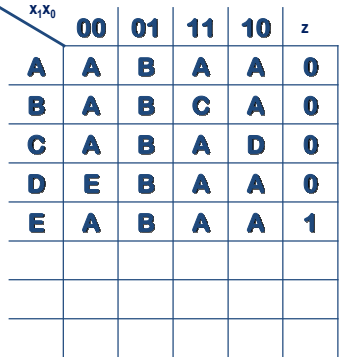

Equazioni booleane: Per CN1: a2=y1/y0/x1/x0 a1=/y1y0x1x0+ y1y0x1/x0 a0=/x1x0+/y2y1x1x0

Per CN2:  $z=y2$ 

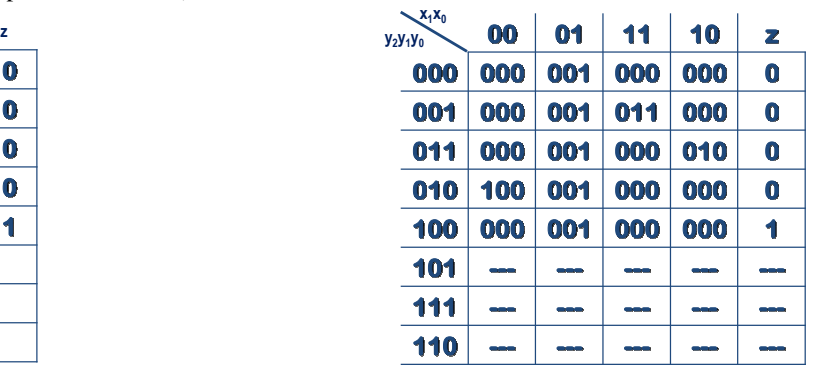

**a2 ,a1 ,a0** Circuito sequenziale sincronizzato basato su FF-D:

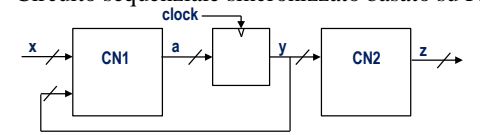